1001-4322 2005 02-0181-05

## FLUENT

 $1$   $2$   $1$   $2$ 

 $1.1000802.$   $100871$ 

 $CFD$  FLUENT

 $O_2$ <sup>1</sup>  $\Delta$ 

 $\rm COL$   $\rm CPI$ **TN248** A  $COLI \t I<sub>2</sub> - He N<sub>2</sub>$  $\Delta$  -

 $\rm He\ N_2$ 

 $N-S$ 

 $COIL$ MINT  $A C^3$  Advanced Cavity Code for COIL  $A S^3$  AeroSoft  $\text{GASP}$   $\qquad$   $\qquad$   $\$ 

2001 FLUENT <sup>10 11</sup>  $\text{COL}$ 

 $\overline{\mathbf{0}}_2$  $O_2^{-1} \Delta$  $\Delta$  $N<sub>2</sub>$ 

 $\text{COLL}$ 

 $(1, 1)$ 

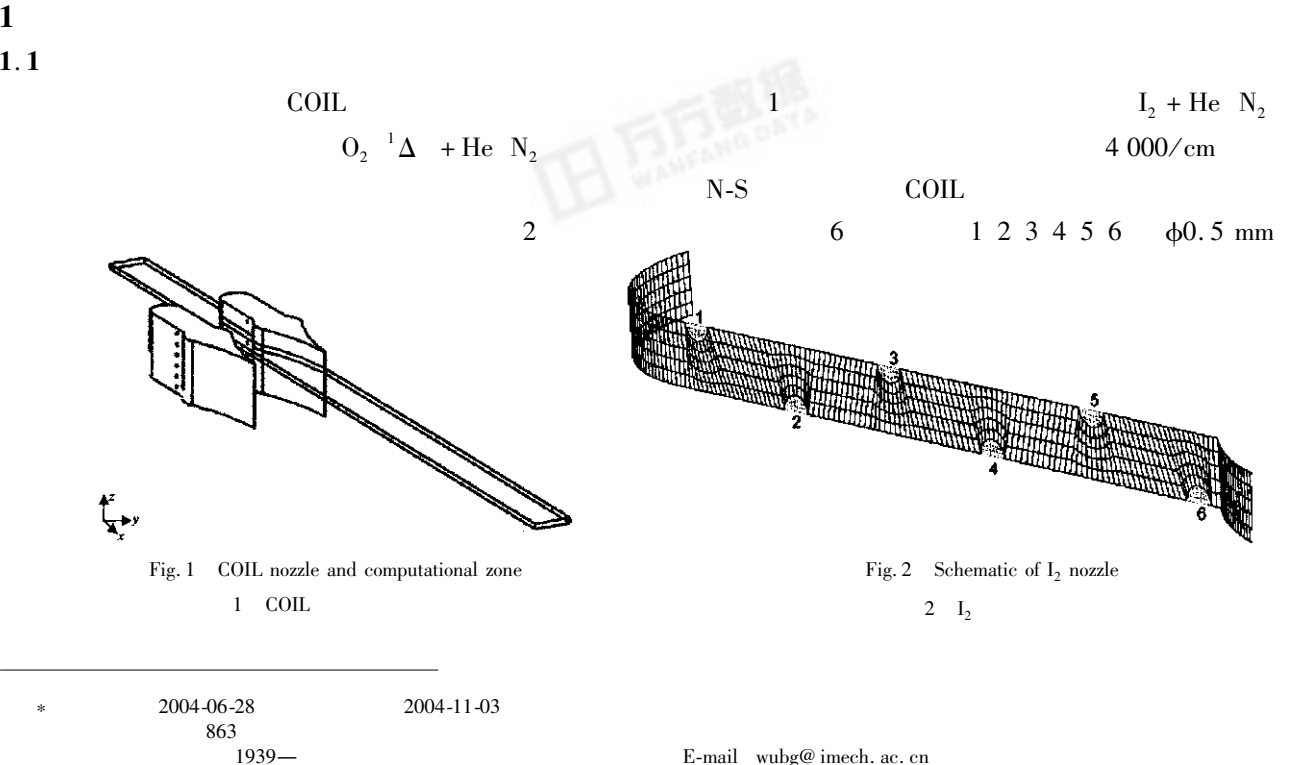

E-mail wubg@imech.ac.cn

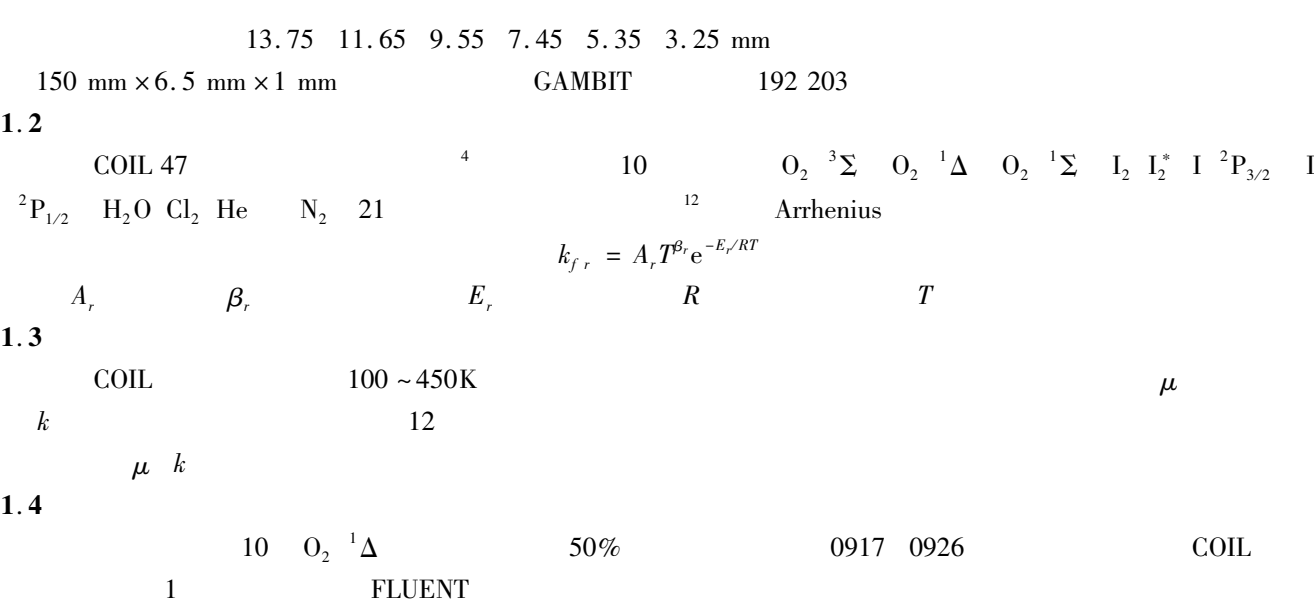

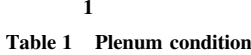

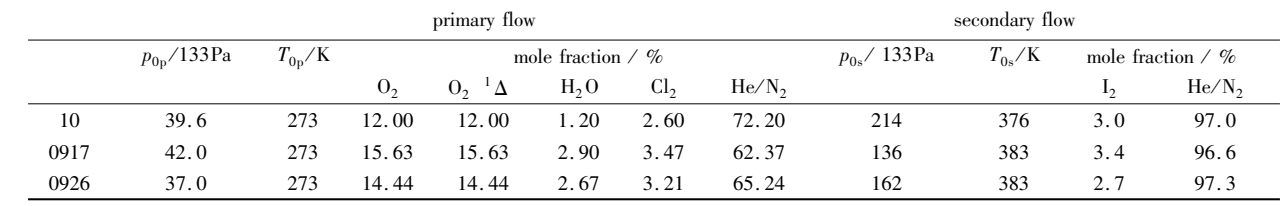

 $1.5$ 

 $N-S$ 

 $1.6$ 

 $G \, = \, \frac{7}{12} \, \sqrt{\frac{\ln{\!2}}{\pi}} \, \frac{A}{4\pi} \, \frac{\lambda}{\Delta\nu} \bigg\{ n \, \, \, \hbox{I}^{-2} \hbox{P}_{1/2} \, \, - \, \frac{g \, \, \hbox{I}^{-2} \hbox{P}_{1/2}}{g \, \, \hbox{I}^{-2} \hbox{P}_{3/2}} \, \, \times \, n \, \, \hbox{I}^{-2} \hbox{P}_{3/2} \, \, - \, \bigg\}$ Einstein  $A$  3.7s<sup>-1</sup> 5.0s<sup>-1</sup> COIL  $\lambda$  1.315  $\mu$ m  $\Delta \nu$  Doppler *n*  $\boldsymbol{g}$  $\boldsymbol{2}$ 10  $\mathbf{1}$  $5\,6$  He  $\mathcal{X}$  $\mathcal{X}$  $2.1$  $10$  $1\quad \ \ 10$ 5 6  $x=0$  mm  $x = -24.5$  mm  $x = -16.7$  mm 7.8 mm  $x = -30.5$  mm  $5\quad 6$  $x = 5\quad 6$  $22.05 - 19.95$  mm  $0.65$  2.75 mm  $\overline{3}$ 

 $2.2$ 

 $1 \t2 \t3 \t4 \t5 \t6$ 

 $\overline{4}$ 

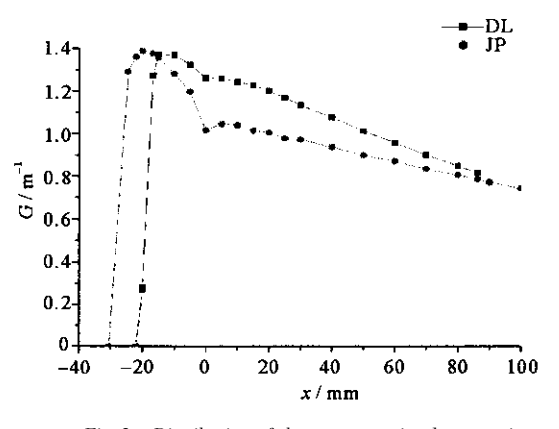

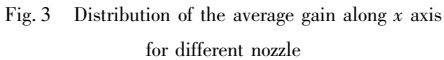

 $\overline{3}$   $\overline{x}$ 

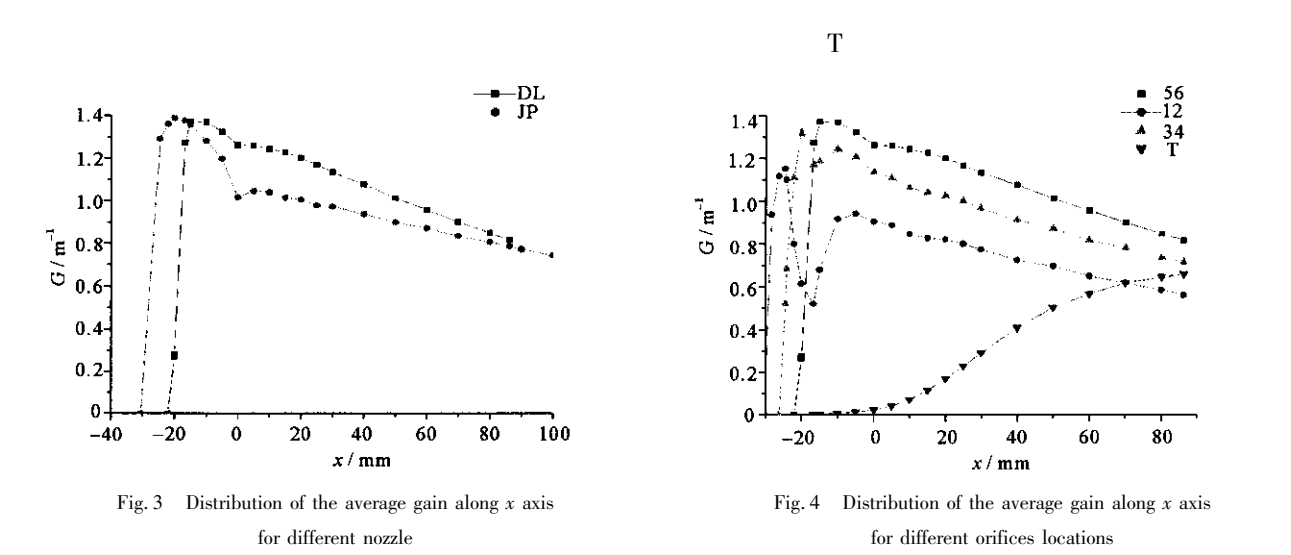

 $\overline{4}$   $\overline{x}$ 

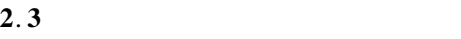

 $5 \t\t 0.75$ 

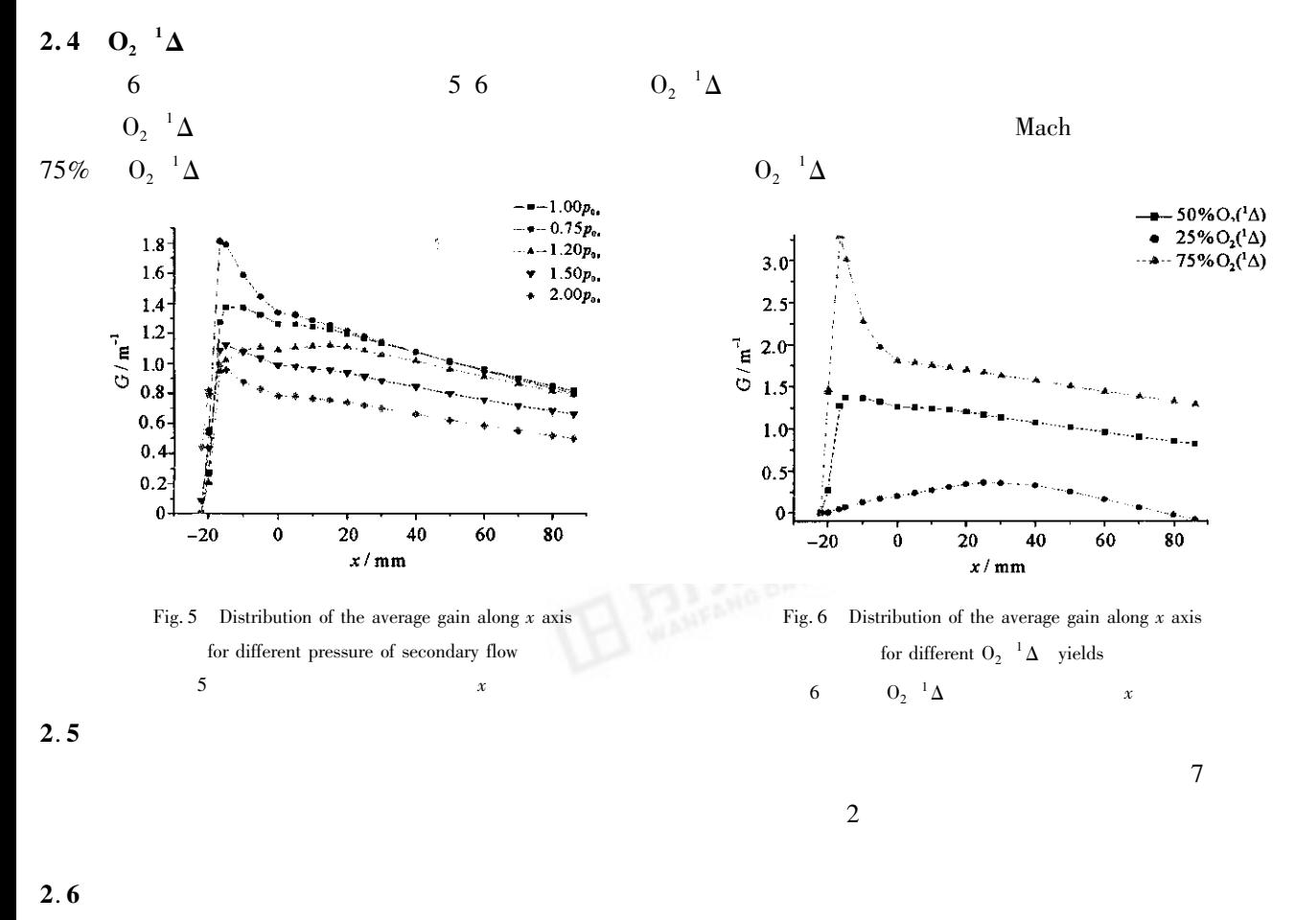

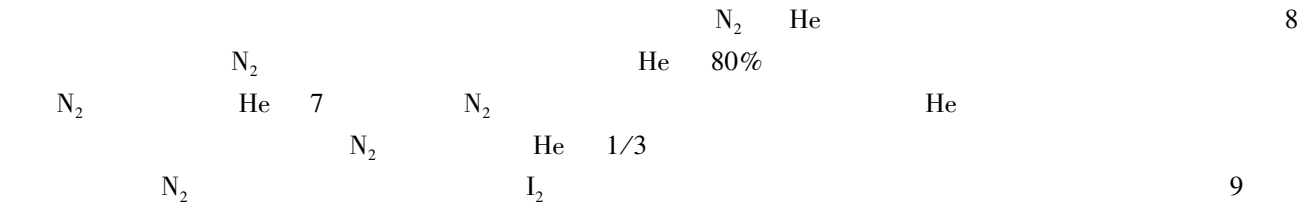

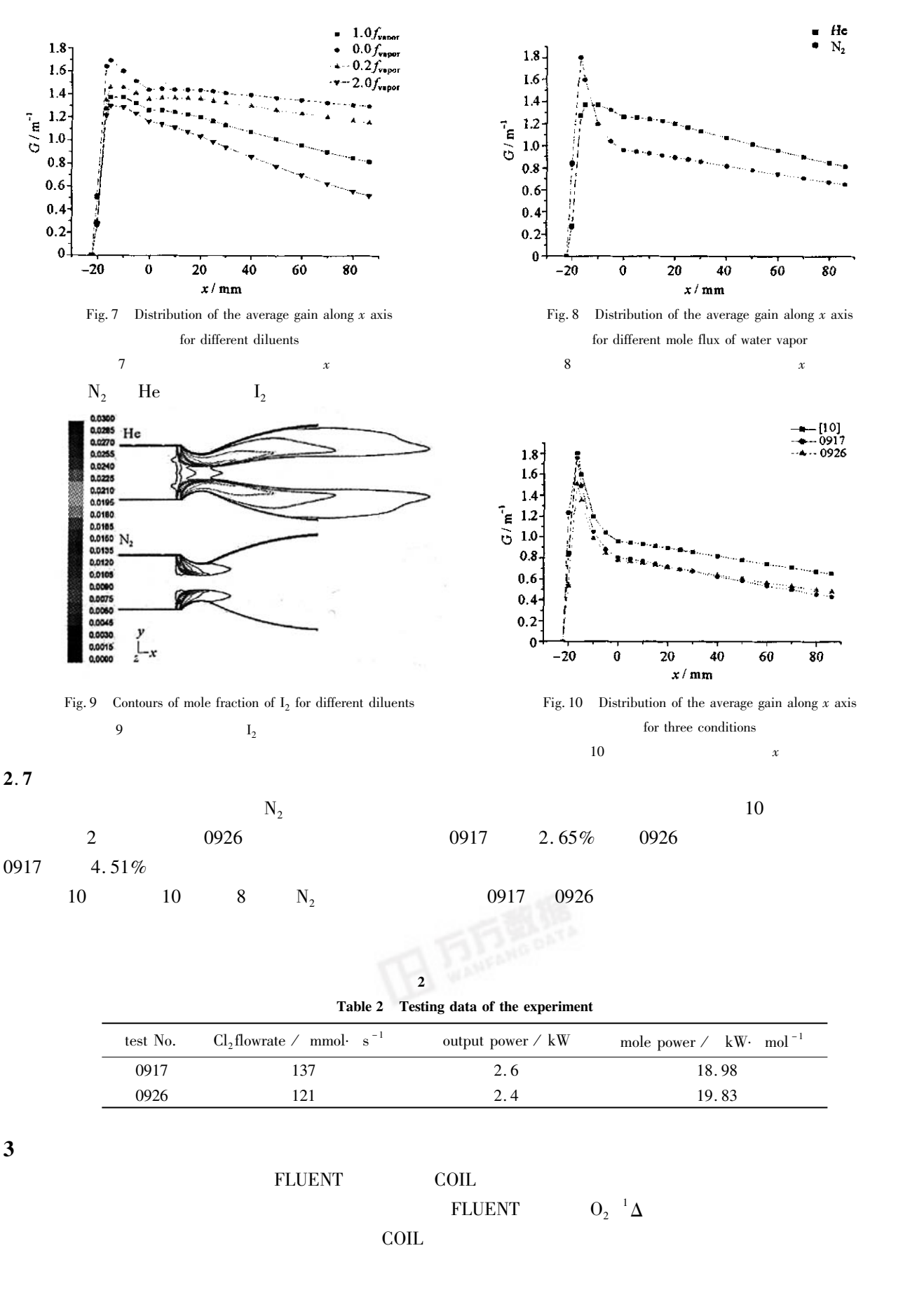

Buggeln R C Shamroth S Lampson A I et al. Three-dimensional Navier-Stokes analysis of the mixing and power extraction in a supersonic chemica

l oxygen iodine laser with transverse I, injection R . AIAA Paper 1994. 94-2435.

- Lampson A I Plummer D N Crowell P G et al. Chemical oxygen iodine laser beam quality predictions using 3-d Navier-Stokes MINT and wave  $\overline{2}$ optics OCELOT codes R . AIAA Paper 1998. 98-2991.
- $\overline{\mathbf{3}}$ Madden T J Hager G D Lampson A I et al. A comparison of subsonic and supersonic mixing mechanisms for the chemical oxygen - iodine laser using computational fluid dynamic simulations A. Proc of SPIE C. 1999 3612 135-146.
- Yang T T Copeland D A Bauer A H et al. Chemical oxygen-iodine laser performance modeling R . AIAA Paper 1997. 97-2384.  $\overline{A}$
- Yang T T Dickerson R D Moon L F et al. High Mach number high pressure recovery COIL nozzle aerodynamic experiments R . AIAA Paper 5  $2000. 2000 - 2425.$
- 6 Madden T J Solomon W C. A detailed comparison of a computational fluid dynamic simulation and a laboratory experiment for a COIL laser R. AIAA Paper 1997. 97-2387.
- Eppard W M McGrory W D Godfrey A G et al. Recent advances in numerical techniques for the design and analysis of COIL systems R. AIAA  $\overline{7}$ Paper 2000. 2000-2576.
- Koop G Hartlove J Clendening C et al. Airborne laser flight-weighted laser module FLM and COIL modeling support R. AIAA Paper 2000.  $\mathbf{R}$  $2000 - 2421$ .
- Hautman D J Hass R J Chiapp L. Transverse injection into subsonic air flow R . AIAA Paper 1991. 91-0576.  $\mathbf Q$
- $10$ Wataru M Manabu H Shigenori H et al. Three-dimensional mixing/reacting zone structure in a supersonic flow chemical oxygen-iodine laser J. JSME International Journal Series B 1997 40 2 209-215.
- $11$ Masuda W Satoh M Fujii H et al. Numerical Simulation of a supersonic flow chemical oxygen-iodine laser solving Navier-Stokes equations J. JSME International Journal Series B 1997 40 1 87-92.
- 12 Paschkewitz J Shang J Miller J et al. An assessment of COIL physical property and chemical kinetic modeling methodologies R . AIAA Paper 2000.2000-2574.

## Computation of mixing flowfield of chemical oxygen-iodine laser with FLUENT software

LU Lai $<sup>2</sup>$ </sup> JIANG Zong-lin<sup>1</sup> CHEN Yao-song<sup>2</sup>  $WU$  Bao-gen<sup>1</sup>

1. Institute of Mechanics Chinese Academy of Sciences Beijing 100080 China

2. Department of Mechanics Beijing University Beijing 100871 China

**Abstract** The computational simulations of the mixing flowfield of supersonic chemical oxygen-iodine laser COIL using FLUENT CFD computation of fluid dynamics commercial software have been performed. The distribution of the averaged small signal gain along the downstream for nozzle profiles orifices locations pressure of secondary flow  $O_2$ <sup>1</sup> $\Delta$  yields content of water vapor and dilute gases was caculated. The numerical simulation for two experimental conditions of Dalian Institute of Chemical Physics show that the trend of the computational averaged small signal gain coincides with the measured output mole power.

**Kev words** Chemical oxygen-iodine laser COIL Computation of fluid dynamics CFD Small signal gam distribution 田風